# *Analog Engineer's Circuit Circuit to measure multiple redundant source currents with singled-ended signal*

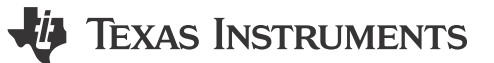

*Amplifiers*

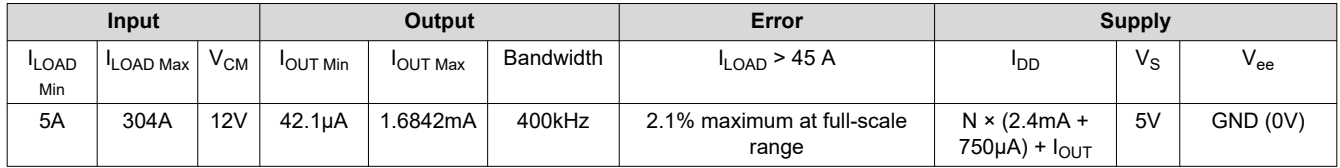

## **Design Description**

This circuit demonstrates how to convert a voltage-output, current-sense amplifier (CSA) into a current-output circuit using the Howland Current Pump method and operational amplifier (op amp). Furthermore, this circuit demonstrates how to design two separate circuits to measure two separate, but redundant supplies powering one load.

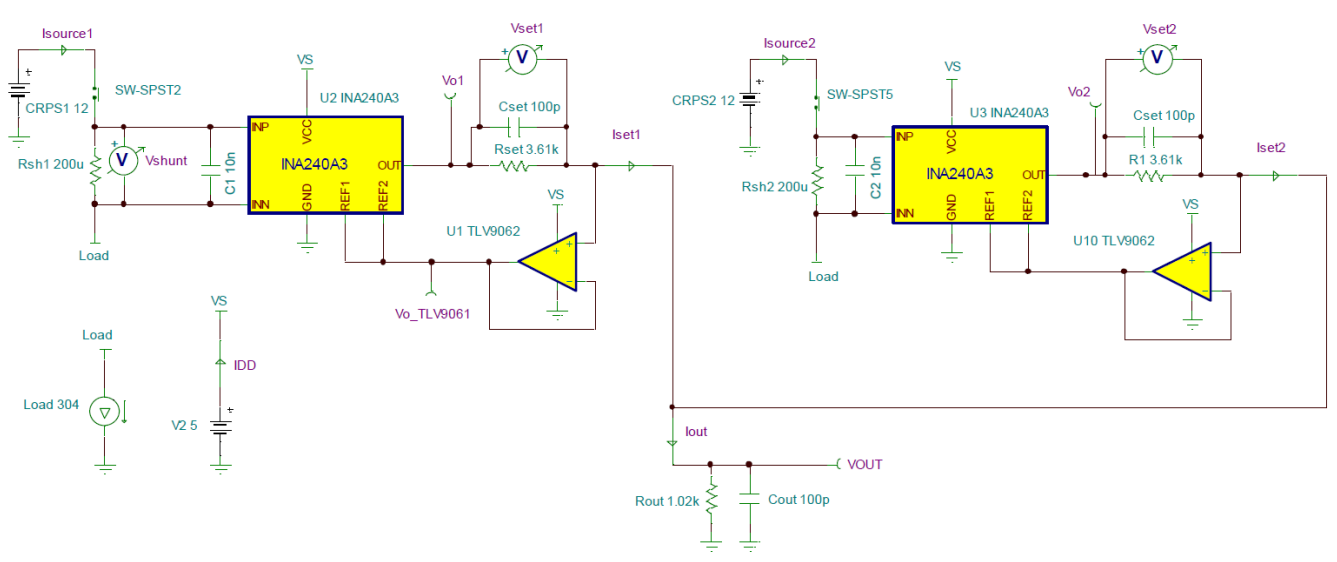

1

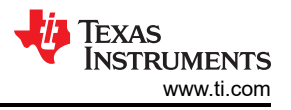

## **Design Notes**

- 1. The *[Getting Started with Current Sense Amplifiers](https://training.ti.com/getting-started-current-sense-amplifiers)* video series introduces implementation, error sources, and advanced topics for using current sense amplifiers.
- 2. Choose precision 0.1% resistors to limit gain error at higher currents.
- 3. The output current ( $I_{OUT}$ ) is sourced from the VS supply, which adds to the  $I_Q$  of the current sense amplifier.
- 4. Use the V<sub>OUT</sub> versus  $I_{\text{OUT}}$  curve ("claw-curve") of the CSA (INA240A3) to set the  $I_{\text{OUT}}$  limit during maximum power. If a higher signal current is needed, then add an op amp buffer to the output of the current sense amplifier. A buffer on the output allows for smaller  $R_{\text{OUT}}$ .
- 5. For applications with higher bus voltages, simply substitute in a bidirectional current sense amplifier with a higher rated input voltage.
- 6. The  $V_{\text{OUT}}$  voltage is the input common-mode voltage ( $V_{\text{CM}}$ ) for the op amp.
- 7. Offset errors can be calibrated out with one-point calibration given that a known sense current is applied and the circuit is operating in the linear region. Gain error calibration requires a two-point calibration.
- 8. Include a small feed-forward capacitor ( $C_{SET}$ ) to increase BW and decrease  $V_{OUT}$  settling time to a step response in current. Increasing  $C_{\text{SET}}$  too much introduces gain peaking in the system gain curve, which results in output overshoot to a step response.
- 9. Follow best practices for printed-circuit board (PCB) layout according to the data sheet: place the decoupling capacitor close to the VS pin, routing the input traces for IN+ and IN– as a differential pair, and so forth.

# **Design Steps**

- 1. Choose an available current-sense amplifier (CSA) that meets the common-mode voltage requirement. For this design the INA240A3 is selected.
	- Note that choosing the most optimal CSA for the system requires balancing tradeoffs in CSA offset, CSA gain error, shunt resistor power rating and thus total circuit design could require multiple iterations to achieve the satisfactory error over the entire dynamic range of the load.
- 2. Determine the maximum output current ( $I_{\text{SET }100\%}$ ) and maximum output swing (V<sub>O\_ISYS\_MAX</sub>) of the INA240A3. Use the output current vs output voltage curve in the data sheet. For this design, choose the maximum  $I_{\text{SET}}$  to be 850 µA with a maximum output swing of {Vs – 0.2V} = 4.8V = V<sub>O\_ISYS\_MAX</sub>.
- 3. Given the ADC full-scale range ( $V_{ADC\_FSR}$  = 1.8V), the number of sources to measure (N = 2), and the maximum CSA output current when the source is at 100% power ( $I_{\text{SET }100\%}$  = 850µA), calculate the maximum allowable  $R_{OUT}$  which converts signal current to signal voltage for ADC. For this design  $R_{OUT}$  $= 1020$  Ω is selected.

 $I_{OUT\_ISYS\_MAX}$  = Total signal current from all N channels when system/load current is at its maximum (304-A).  $I_{SET1~100\%}$  = Signal current from INA240A3 channel 1 when Source 1 is at 100% power (152-A).

 $V_{ADC\_FSR} = V_{OUT\_I_{SYS\_MAX}} < 1.8V$ 

 $I_{OUT\_I_{SYS}MAX} = I_{SET1\_100\%} + I_{SET2\_100\%} = I_{SET\_100\%} \times N$ 

 $V_{OUT\_I_{SYS\_MAX}} = I_{OUT\_I_{SYS\_MAX}} \times R_{OUT}$ 

 $\therefore R_{OUT} < \frac{V_{OUT\_I_{SYS\_MAX}}}{I_{OUT\_I_{CVC\_MAX}}}$  $\frac{1.8V}{100T} = \frac{1.8V}{1.8V} = \frac{1.8V}{850\mu A}$  $\frac{187}{850 \mu A \times 2} = 1058.82 \Omega$ 

 $\rightarrow$  R<sub>OUT</sub> = 10200, 0.1%

$$
\rightarrow V_{OUT\_I_{SYS\_MAX}} = 1.734V < 1.8V
$$

4. Using the following system of equations, we can solve for the minimum allowable  $R_{\text{SET}}$ . For this design,  $R_{\text{SET}}$  = 3610  $\Omega$  is selected.

 $V_{OUT\_I_{SYS}MAX} = I_{OUT\_I_{SYS}MAX} \times R_{OUT}$  $V_{OUT\_ISYS\_MAX} = V_{O\_ISYS\_MAX} - V_{SET\_100\%}$  $V_{SET\_100\%} = I_{SET\_100\%} \times R_{SET}$  $\therefore R_{SET} \geq \frac{V_{O\_I_{SYS\_MAX}} - I_{SET\_100\%} \times R_{OUT} \times N}{I_{SET\_100\%}}$  $I_{SET\_100\%}$  $\therefore R_{SET} \geq \frac{V_{O\_ISYS\_MAX}}{I_{SET} 100\%}$  $\frac{1}{I_{SET\_100\%}} - \binom{R_{OUT} \times N}{N} = 3607.06 \Omega$  $\rightarrow$  R<sub>SFT</sub> = 3610 $\Omega$ , 0.1%

5. Using the following system of equations, solve for the maximum allowable shunt resistor. For this design, choose  $R_{\text{SHIINT}}$  = 200 μΩ.

 $V_{SET1-100\%} = R_{SET} \times I_{SET1-100\%} = 3610\Omega \times 850 \mu A = 3.0685V$  $V_{SHUNT\_100\%} = \frac{V_{SET1\_100\%}}{Gain_{INA240A2}}$  $\frac{VSET1\_100\%}{Gain_{INA240A3}} = \frac{3.0685V}{100V/V}$  $\frac{100V}{V}$  = 30.685*mV*  $R_{SHUNT} \leq \frac{V_{SHUNT}\_100\%}{I_{SOURCE}\_100\%}$  $\frac{VSHUNT\_100\%}{ISOURCE\_100\%} = \frac{30.685mV}{152A}$ 152A ∴  $R_{SHUNT}$  ≤ 201.88µΩ  $\rightarrow$  R<sub>SHUNT</sub> = 200µΩ, 1%

- 6. Check that the common-mode voltage (V<sub>CM</sub>) and output voltage (V<sub>O TLV9061</sub>) of the TLV9061 are in the operational region when the circuit is sensing the minimum required 5% source current. The TLV9061 device is a rail-to-rail-input-output (RRIO) op amp so it can operate with very small  $V_{CM}$  and output voltages, but A<sub>OL</sub> will vary. Testing conditions from the data sheet for CMRR and A<sub>OL</sub> show that choosing V<sub>OUT\_5%</sub> ≥ 40mV provides sufficient  $A_{OL}$  when circuit sensing minimum load current.
	- If a lower operational  $V_{CM}$  is needed, then consider providing a small negative voltage source to the negative supply pin to extend the range of the op amp or current-sense amplifier.

 $V<sub>O</sub>$  MIN TLV9061 = 40mV  $V_{SHUNT}$  5% = 5%×I<sub>SOURCE</sub> MAX×R<sub>SHUNT</sub> = 7.6A×200μΩ  $\therefore V_{SHUNT}$  5% = 1.52mV  $V_{OUT\_5\%} = V_{SHUNT\_5\%} \times Gain \times \frac{ROUT}{R_{SET}}$ RSET

- ∴  $V_{OUT~5\%} = 42.94mV > V_{O_MIN_TLV9061}$
- 7. Using the following equations, calculate and tabulate the total, worst-case RSS error over the dynamic range of the source.

$$
RE_{MAX\_P} = \text{Max Positive Relative Error} = \frac{V_{OUT\_MAX} - V_{OUT\_TYP}}{V_{OUT\_TYP}}
$$
\n
$$
RE_{MAX\_N} = \text{Max Negative Relative Error} = \frac{V_{OUT\_MIN} - V_{OUT\_TYP}}{V_{OUT\_TYP}}
$$
\n
$$
E_{RSS} = \sqrt{e_{V_{OS\_CSA}}^2 + e_{V_{OS\_OPA}}^2 + e_{R_{SHUNT}}^2 + e_{Gain\_CSA}^2 + e_{R_{OUT}}^2 + e_{R_{SET}}^2}
$$
\n
$$
V_{OUT\_TYP} = I_{SOURCE1} \times R_{SHUNT\_TYP} \times G_{TYP} \times \frac{R_{OUT\_TYP}}{R_{SET\_TYP}}
$$
\n
$$
V_{OUT\_MAX} = \left[ \left( I_{SOURCE1} \times R_{SHUNT\_MAX} + V_{OS\_CSA\_MAX} \right) \times G_{MAX\_CSA} + V_{OS\_OPA\_MAX} \right] \times \frac{R_{OUT\_MAX}}{R_{SET\_MIN}}
$$
\n
$$
V_{OUT\_MIN} = \left[ \left( I_{SOURCE1} \times R_{SHUNT\_MIN} - V_{OS\_CSA\_MAX} \right) \times G_{MIN\_CSA} - V_{OS\_OPA\_MAX} \right] \times \frac{R_{OUT\_MIN}}{R_{SET\_MAX}}
$$

3

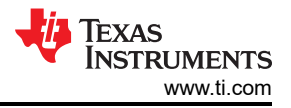

 $T_{MAX} = 80^{o}C$  $\Delta T_{MAX} = 80^{\circ}C - 25^{\circ}C = 55^{\circ}C$  $R_{SHUNT} = 200$ μ $Ω$ , 0.1%, 175 $\frac{ppm}{\textdegree C}$  $V_{VS} = 5V; V_{CM} = 12V$  $V_{OSI\ OPA} = \pm 2mV$  $V_{OS\_OPA\_CMRR} = |V_{OUT} - 2.5V| \times 10^{(-80dB/20dB)}$  $V_{OS\_OPA\_MAX} = V_{OSI\_OPA} + V_{OS\_OPA\_CMRR} + \Delta T_{MAX} \times (530 \frac{nv}{\sigma C})$  $V_{OSI\_CSA\_MAX} = \pm 25 \mu V$  $V_{OS\_CSA\_CMRR\_MAX} = \left[12V - V_{CM}\right] \times 10^{-CMRR_{MIN}}/20dB = 0$  $V_{OSCSA}$  psrr  $MAX = |5V - V_{VS}|$   $\times PSRR_{MAX} = 0$  $V_{OS\_Drift\_MAX} = \Delta T_{MAX} \times \left(\frac{\Delta V_{OS}}{\Delta T}\right) = 55^{\circ} C \times \left(250 \frac{nV}{\circ C}\right) = \pm 13.75 \mu V$  $V_{OS\_CSA\_MAX} = V_{OSI\_MAX} + V_{OS\_CMRR} + V_{OS\_PSRR} + V_{OS\_Drift}$  $V_{OS\ CSA\ MAX} = \pm 38.75 \mu V$  $e_{V_{OS\_CSA}} = {}^{V_{OS\_CSA\_MAX}}/{}_{V_{SHUNT\_IDEAL}}$ ×100  $e_{V_{OS}\_OPA} = {}^{V_{OS}\_OPA}$  -MAX $/_{VSET\_{IDEAL}}$   $\times100$  $e_R = e_{RTOLERANCE} + e_{RDRIFT}$  $e_{RSHUNT} = 1\% + \Delta T_{MAX} \times TC = 1\% + 55\degree C \times \left(175\frac{ppm}{\degree C}\right) \times 10^{-4} = 1.963\%$  $e_{RSET} = e_{ROUT} = 1\% + 55\degree C \times (50\frac{ppm}{\degree C}) \times 10^{-4} = 1.275\%$  $e_{GAIN\_CSA\_25C} = \pm 0.2\%$  $e_{GAN\_Drift\_CSA\_MAX} = \Delta T_{MAX} \times (2.5 \frac{ppm}{cC}) \times 10^{-4} = \pm 0.01375\%$  $G_{MAX} = G_{TYP} \times (1 + e_{25C\_MAX} + e_{Drift\_MAX}) = 100 \frac{V}{V} \times (1.002138) = 100.2138 \frac{V}{V}$  $G_{MIN} = G_{TYP} \times (1 - e_{25C\_MAX} - e_{Drit\_MAX}) = 100 \frac{V}{V} \times (0.997862) = 99.7862 \frac{V}{V}$ 

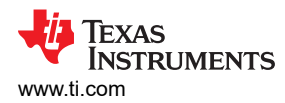

## 8. Plot the total error as a function of load current

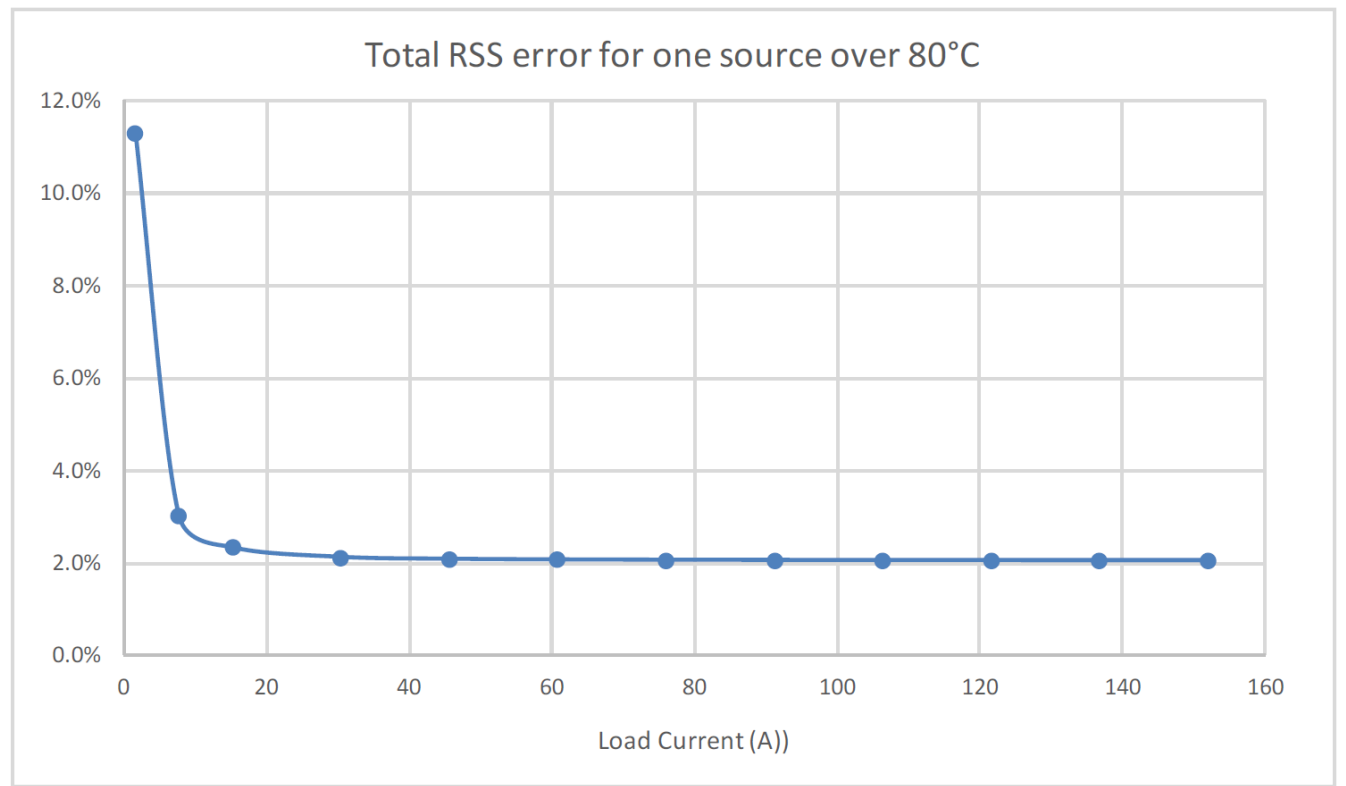

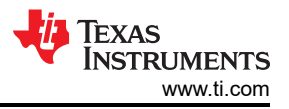

# **Design Simulations**

## **DC Simulation Results**

The following graph shows a linear output response for load currents from 5A to 304A.

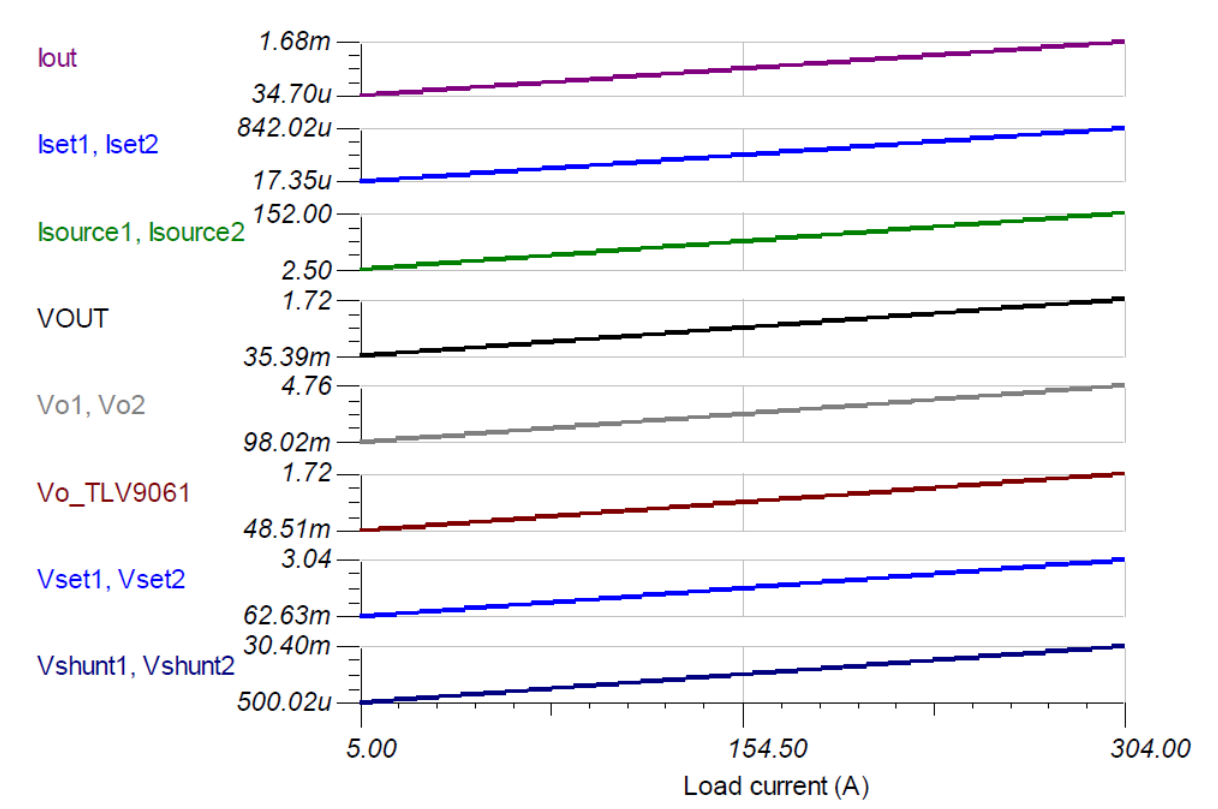

# **AC Simulation Result – ILOAD to IOUT (VOUT) circuit gain**

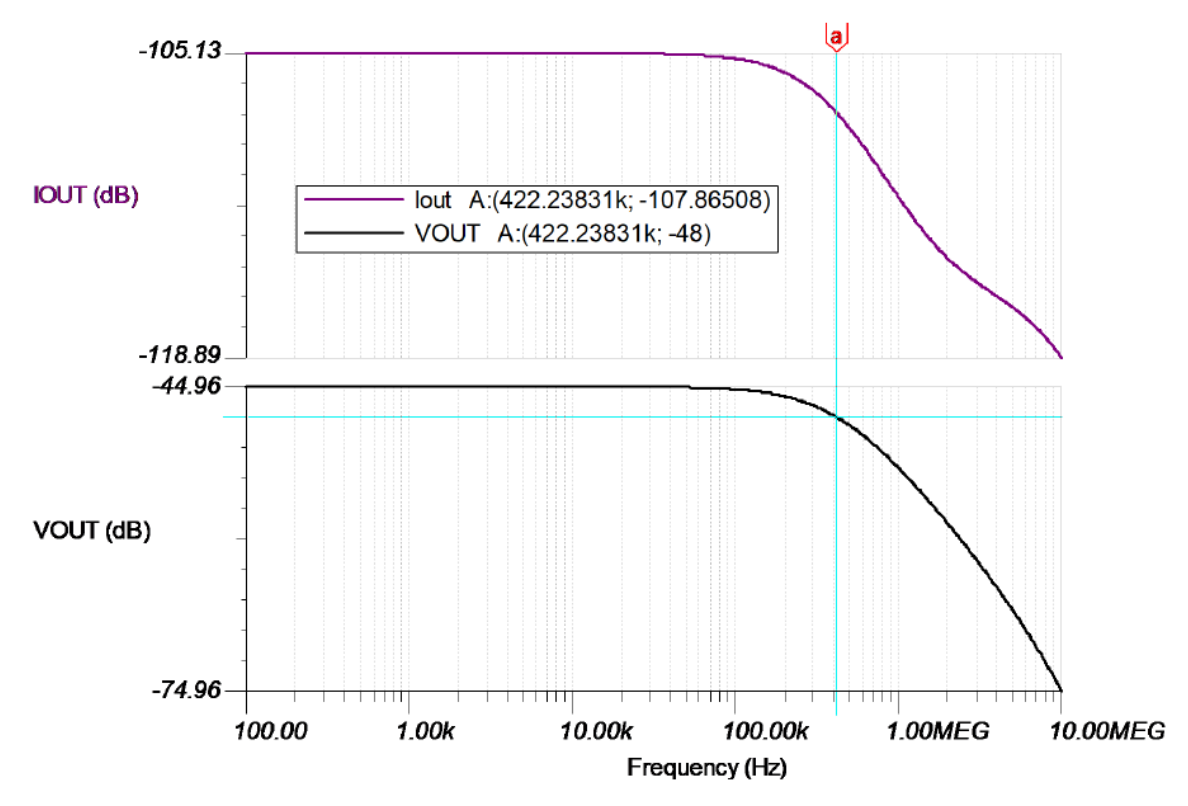

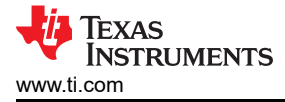

## **Design References**

See *[Analog Engineer's Circuit Cookbooks](http://www.ti.com/analog-circuit/circuit-cookbook.html)* for TI's comprehensive circuit library.

#### **Getting Started with Current Sense Amplifiers video series**

<https://training.ti.com/getting-started-current-sense-amplifiers>

#### **Current Sense Amplifiers on TI.com**

<http://www.ti.com/amplifier-circuit/current-sense/products.html>

#### **Comprehensive Study of the Howland Current Pump**

[http://www.ti.com/analog/docs/litabsmultiplefilelist.tsp?](http://www.ti.com/analog/docs/litabsmultiplefilelist.tsp?literatureNumber=snoa474a&docCategoryId=1&familyId=78) [literatureNumber=snoa474a&docCategoryId=1&familyId=78](http://www.ti.com/analog/docs/litabsmultiplefilelist.tsp?literatureNumber=snoa474a&docCategoryId=1&familyId=78)

#### **For direct support from TI Engineers use the E2E community**

[http://e2e.ti.com](http://e2e.ti.com/)

#### **Design Featured Current Sense Amplifier**

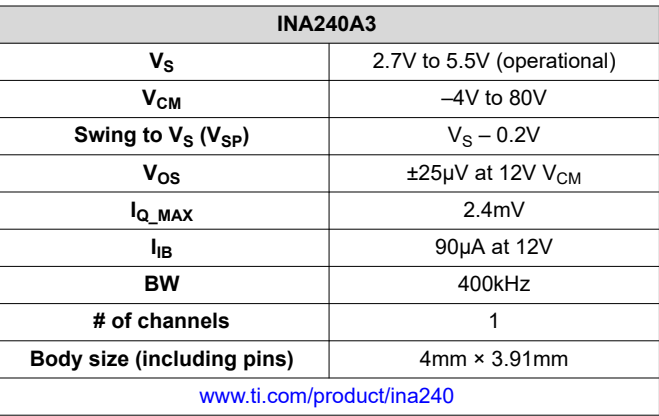

#### **Design Featured Operational Amplifier**

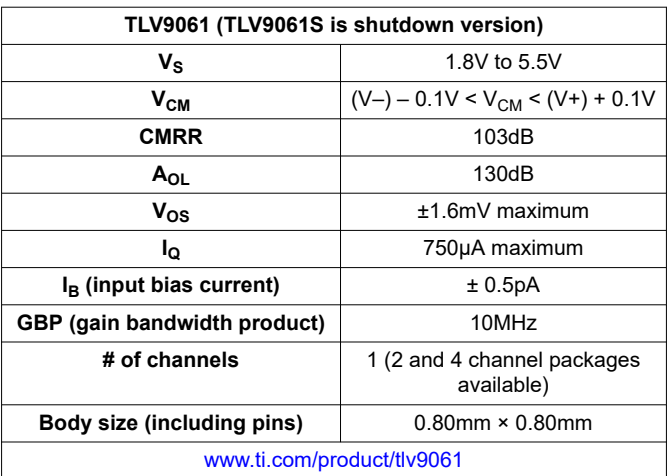

7

# **IMPORTANT NOTICE AND DISCLAIMER**

TI PROVIDES TECHNICAL AND RELIABILITY DATA (INCLUDING DATA SHEETS), DESIGN RESOURCES (INCLUDING REFERENCE DESIGNS), APPLICATION OR OTHER DESIGN ADVICE, WEB TOOLS, SAFETY INFORMATION, AND OTHER RESOURCES "AS IS" AND WITH ALL FAULTS, AND DISCLAIMS ALL WARRANTIES, EXPRESS AND IMPLIED, INCLUDING WITHOUT LIMITATION ANY IMPLIED WARRANTIES OF MERCHANTABILITY, FITNESS FOR A PARTICULAR PURPOSE OR NON-INFRINGEMENT OF THIRD PARTY INTELLECTUAL PROPERTY RIGHTS.

These resources are intended for skilled developers designing with TI products. You are solely responsible for (1) selecting the appropriate TI products for your application, (2) designing, validating and testing your application, and (3) ensuring your application meets applicable standards, and any other safety, security, regulatory or other requirements.

These resources are subject to change without notice. TI grants you permission to use these resources only for development of an application that uses the TI products described in the resource. Other reproduction and display of these resources is prohibited. No license is granted to any other TI intellectual property right or to any third party intellectual property right. TI disclaims responsibility for, and you will fully indemnify TI and its representatives against, any claims, damages, costs, losses, and liabilities arising out of your use of these resources.

TI's products are provided subject to [TI's Terms of Sale](https://www.ti.com/legal/terms-conditions/terms-of-sale.html) or other applicable terms available either on [ti.com](https://www.ti.com) or provided in conjunction with such TI products. TI's provision of these resources does not expand or otherwise alter TI's applicable warranties or warranty disclaimers for TI products.

TI objects to and rejects any additional or different terms you may have proposed.

Mailing Address: Texas Instruments, Post Office Box 655303, Dallas, Texas 75265 Copyright © 2023, Texas Instruments Incorporated